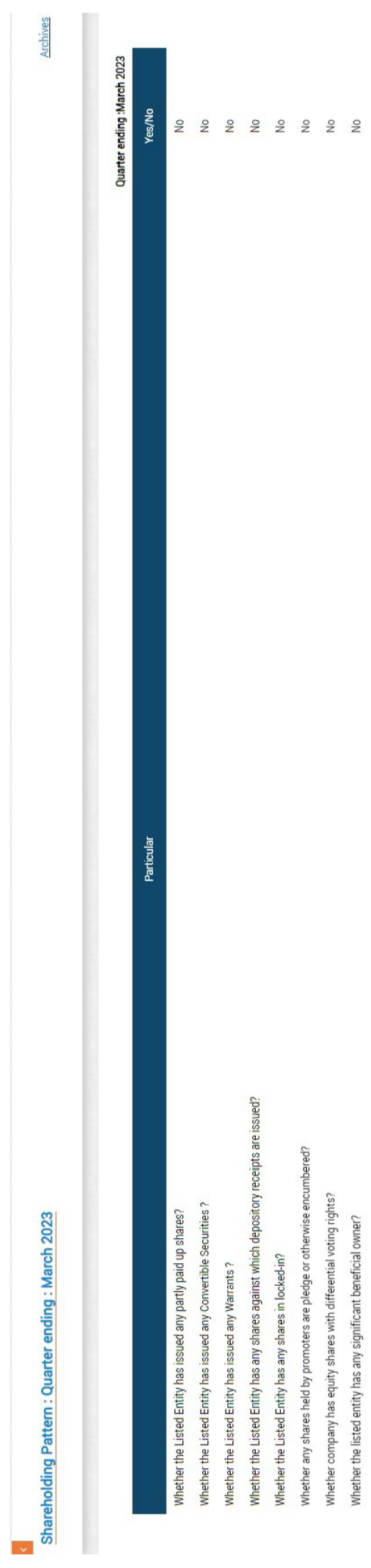

## Summary statement holding of specified securities

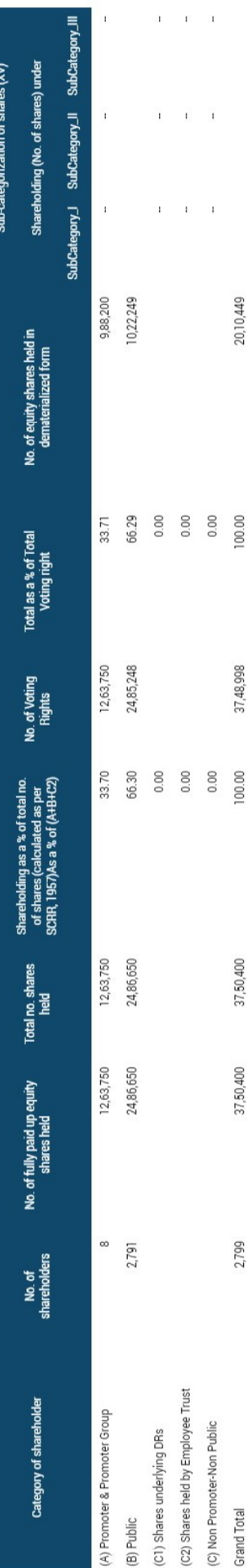

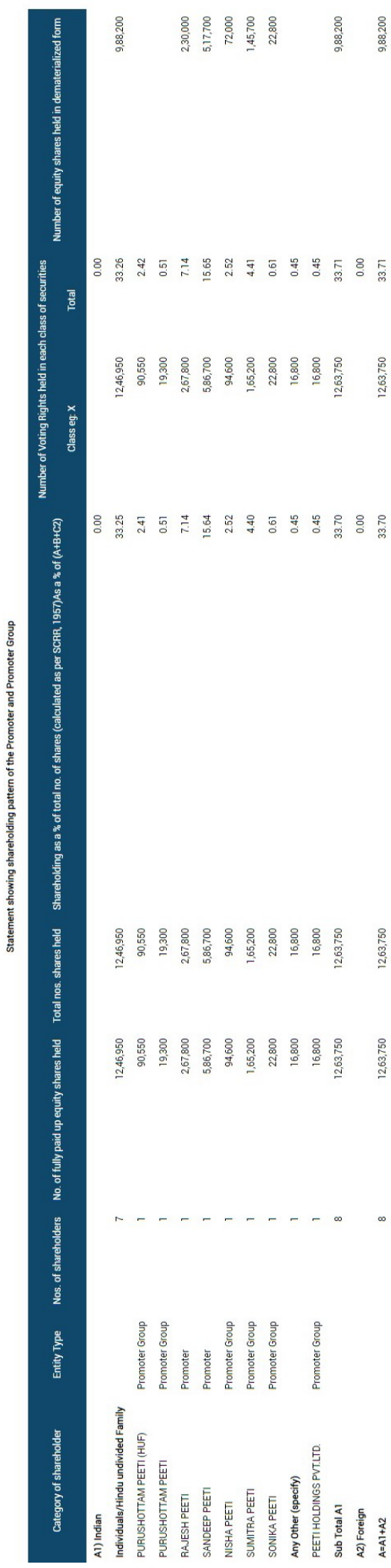

9,88,200

12,63,750

12,63,750

12,63,750

 $\infty$ 

Scrip Code: 531352

SSE

Shareholding Pattern<br>PEETI SECURITIES LTD.

Quarter Ending : March 2023

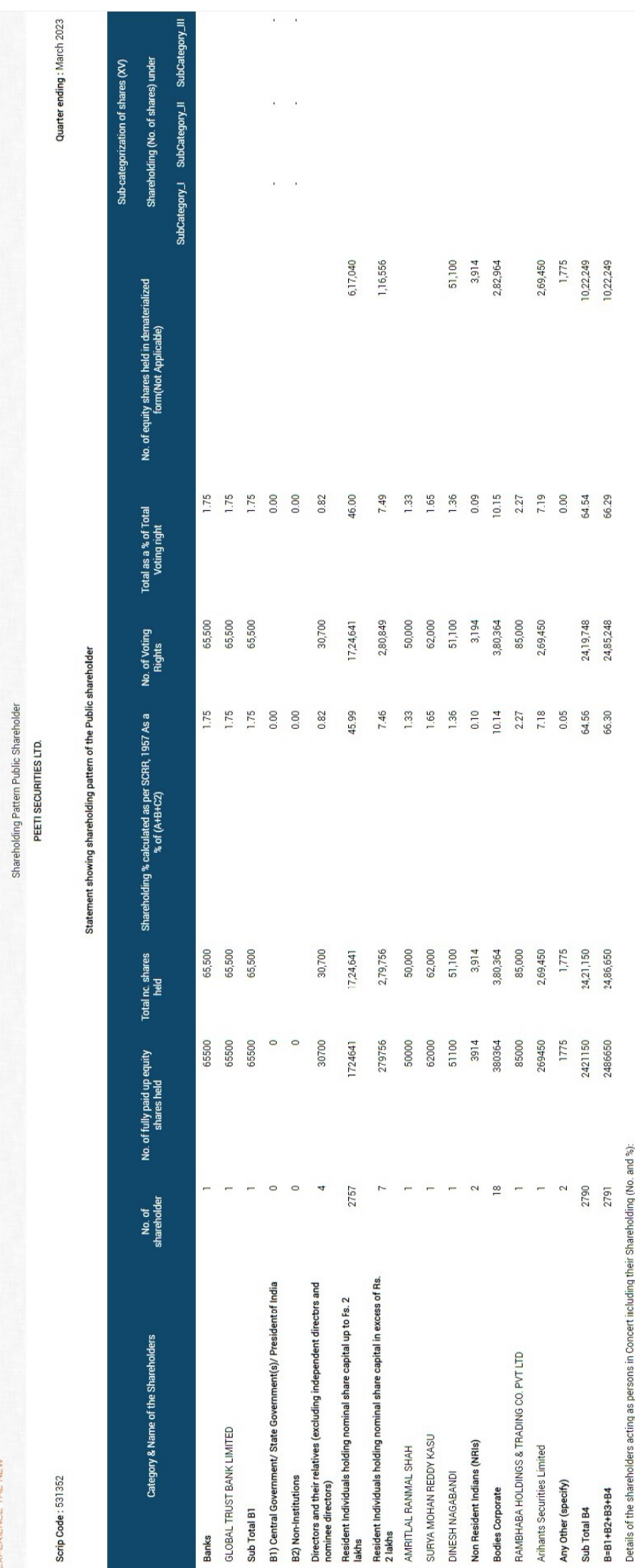

**999** 

Details of Shares which remain unclaimed may be given here along with details such as number of shareholders, outstanding shares held in demat/unclaimed suspense account, voting rights which are frozen etc.

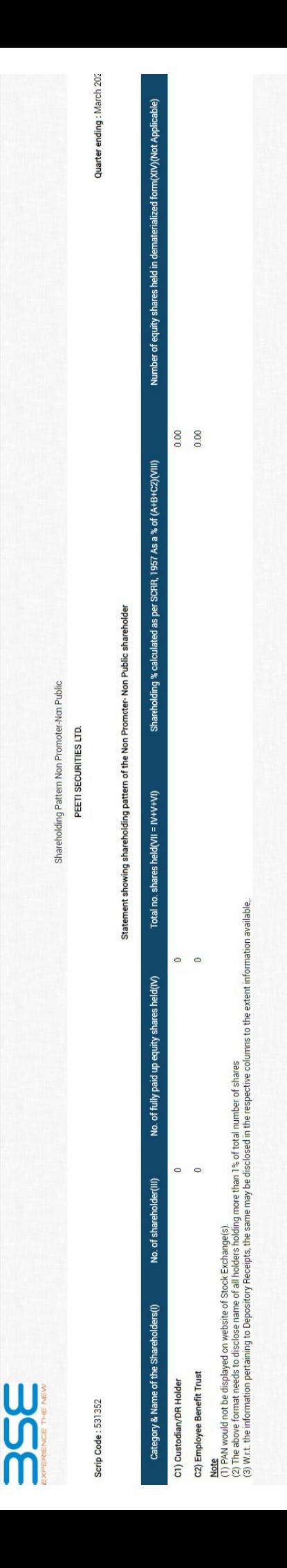

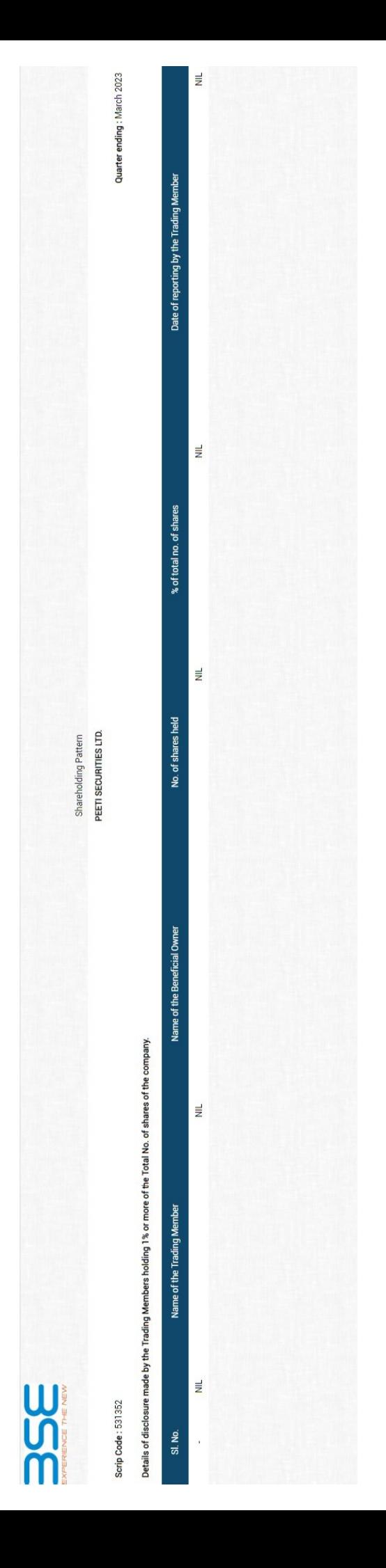

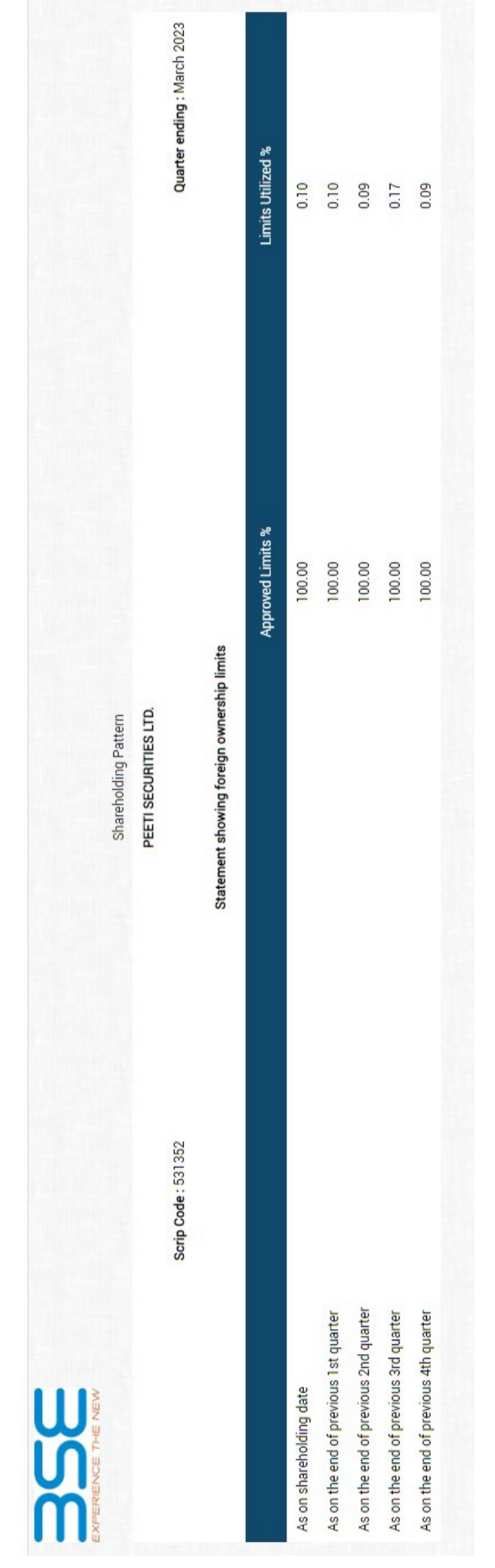

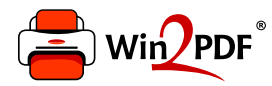

This document was created with the Win2PDF "Print to PDF" printer available at

https://www.win2pdf.com

This version of Win2PDF 10 is for evaluation and non-commercial use only. Visit https://www.win2pdf.com/trial/ for a 30 day trial license.

This page will not be added after purchasing Win2PDF.

https://www.win2pdf.com/purchase/